## **LATHUND LAGKASSAN**

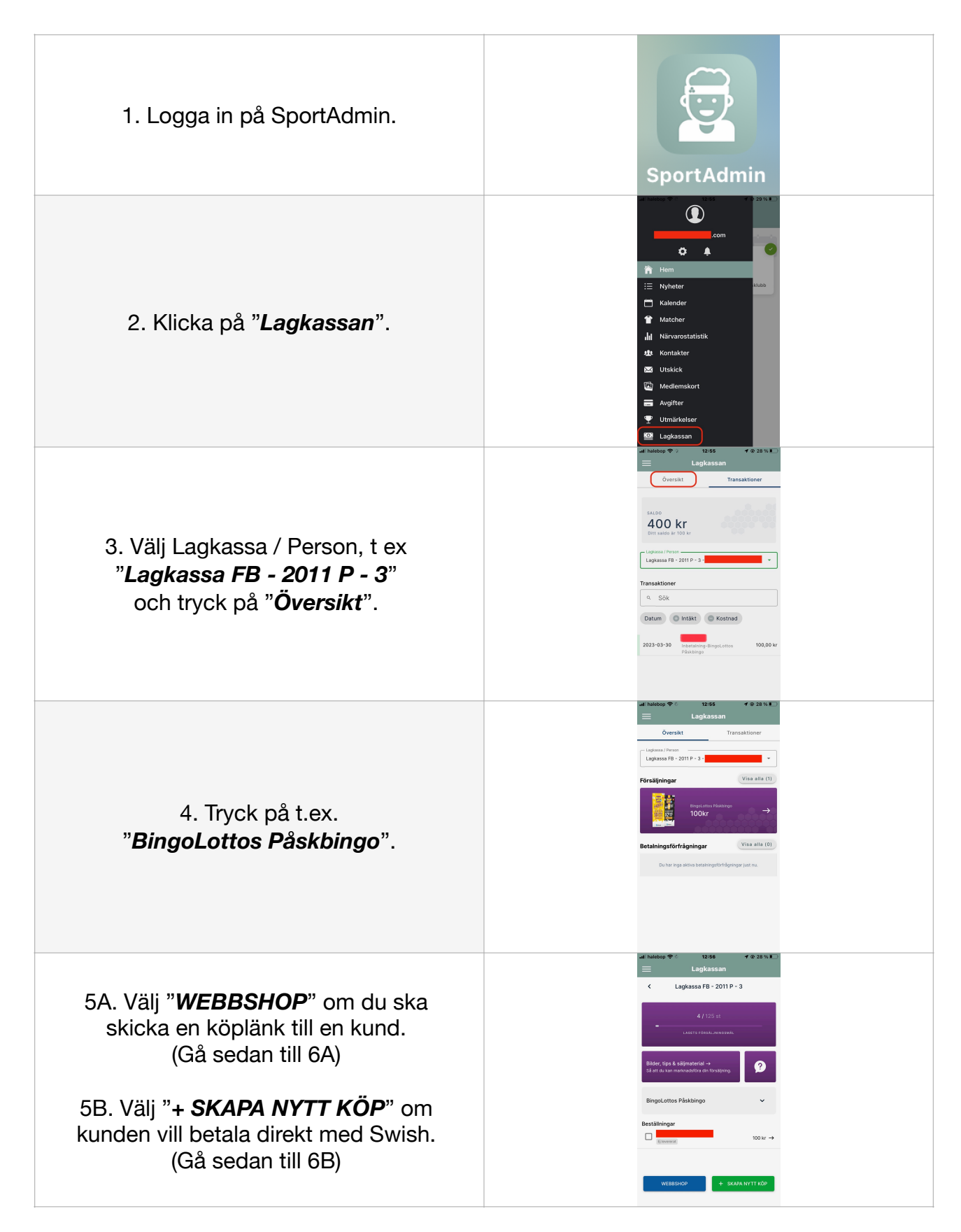

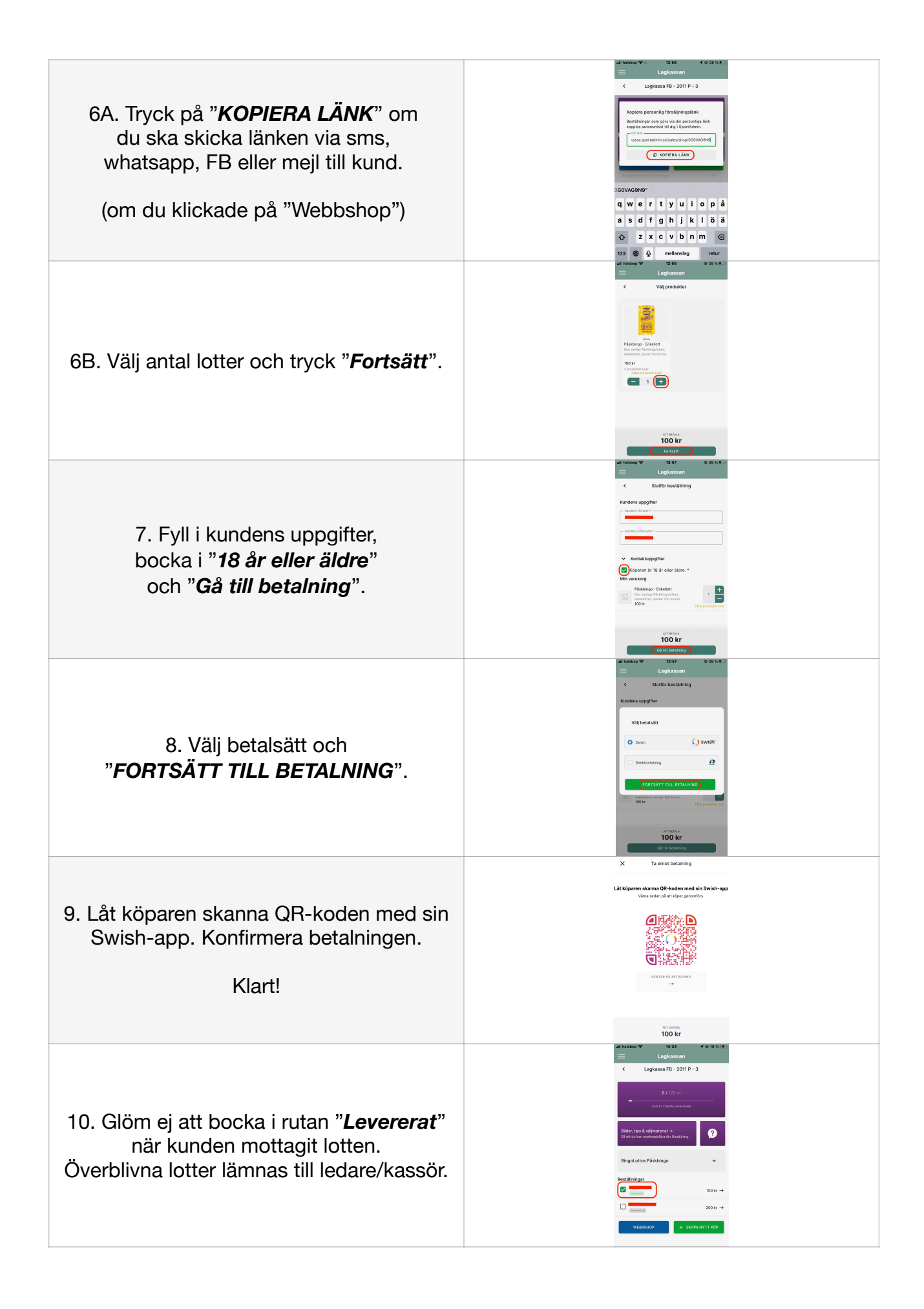